Cumberland County Schools

# Creating an Application Profile in TeacherMatch and Applying

Application Support: 877.974.7437

Before you get started you will need the following:

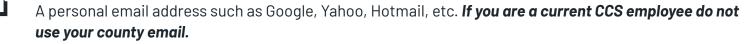

References- 3 references required to complete the application along with their email addresses if possible.

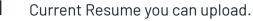

All jobs require some type of additional documents to be uploaded into the application. Review the CCS/HR website for more information on which documents you will need.

hr.ccs.k12.nc.us

## Open a new Google Chrome Tab for Login page: <u>nc.teachermatch.org</u>

First Time Users will click on "Sign Up"

1. This is the <u>only time you will click on Sign Up.</u>

- If you already created a profile, simply enter your email address, password and "Login".
- □ Skip to page 8 for applying.

### Sign In

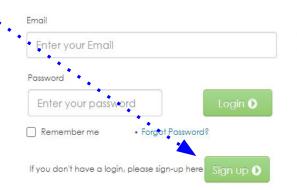

### Test your setup 🕖

For an optimal experience, please use Chrome, Firefox, or Safari. Some images and items may not display properly using Internet Explorer.

Unified Talent

**Applicant Tracking** 

By logging into this site, you agree to TeacherMatch's Terms of Use

- □ Enter legal first and last name, along with a reliable email you frequently use.
- **Create a password you will remember**
- □ Click the box- "I'm not a robot"
- Click Sign Up
   Click Sign Up

| Sign up                             | Already Registered? Log               | ain       |
|-------------------------------------|---------------------------------------|-----------|
| First Name *                        | Last Name *                           |           |
| Suomi                               | Morris                                |           |
| Email *                             |                                       |           |
| suomimorris@mailinator.co           | om                                    |           |
| Password *                          |                                       |           |
|                                     |                                       |           |
| V I'm not a robot                   | reCAPTCHA<br>Prisacy - Terms          |           |
| Sign up \tag                        |                                       |           |
| By clicking the Sign Up button, you | agree to TeacherMatch's Terms of Use. |           |
|                                     |                                       |           |
|                                     |                                       | f 8* in 💩 |
|                                     |                                       |           |

CCS Employees Do not use your county email

- □ The following message will appear.
- Let can take a few minutes for the authentication link to be sent to your email lnbox.
- □ Check your spam folder as it can sometimes skip the Inbox.

You have been successfully registered with TeacherMatch.

We have sent you an email with login details and an authentication link.

Please check your email to authenticate.

If you did not receive the authentication email, please check your spam box

or please send an email to us at

Click the link to verify your email address

Now you are ready to login with your new profile
 Back at the sign in page you will enter the email address and new password you created.

Dear Suomi Morris:

Welcome! You have now completed the registration process for NC School Jobs powered by PeopleAdmin.

Click here to verify your email: https://nccloud.teachermatch.org:443/verify.do3key=4364238id=1298

Your Login Email is: suomimoris@mailinator.com

Your password is the one you chose during the sign up process. If you forgot your password, simply click the "Forgot Password?" link on the Login Page. If you want to change your password, click on the Settings link under your name in the upper right of your screen after you login.

Welcome!

**Client Services Team** 

You are receiving this email from an automated system. Please do not reply to this email. Eyou need assistance, please email us of clentervices@teachematch.net or coll (855) 980-0011

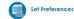

Please select your preferences for all of the types of places where you are interested and willing to work. Select all that apply. (Based on the preferences selected by you, TeacherMatch configures the Jobs of Interest section for you on your Darkboard. Don't worry, you can always change them later.)

| Geography * 😨 | Type * ③ | Regions * 🕐                                                                                                    |
|---------------|----------|----------------------------------------------------------------------------------------------------|
| Large urban   | Public   | Clicking blue links will expand and contract Regions. Use the checkboxes to select<br>your Region(s) of Preference. |
| 🕑 Urban       | Private  | All UK Regions                                                                                                    |
| 🖉 Suburban    | Charter  | Mid West                                                                                                    |
| Rural         |          |                                                                                                    |
| Remote        |          | Northeast                                                                                                    |
|               |          | ✓ South                                                                                                    |
| Keywords 🕜    |          | US Territories                                                                                                    |

West

| Please enter up to five keywords/phrases |  |
|------------------------------------------|--|
|------------------------------------------|--|

#### commas

Resume 🕐

Choose File No file chosen

Recent resume on file: None

#### Profile Sharing

- I agree to allow my profile to be viewed by other district administrators based on my set job preferences.
- I do not want my profile to be viewed by other district administrators.

You have just selected the table of North Carolina, if you have interest in specific area: of the state, rather than statewide, continue to drill down (click blue links) to levels that are more granular. Under North Carolina, you can chose an entire region of the state, specific counties in that region or individual school districts. If you only choose North Carolina, your profile will be available to all districts across the state. However, by choosing options that are more granular you target who can see your revenue and profile. This data target the jobs tipplayed in the Jobs Of Interest section that is featured on your doshboard.

Save PreferencesC

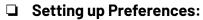

- 1. **Geography**-select all
- 2. **Type** choose at least Public
- 3. Regions choose at least South
- 4. Skip Keywords- leave it blank

### Upload your Resume

- 1. You are able to update it any time
- **Click "agree" to sharing profile with CCS** 
  - 1. By not selecting "agree", you limit the ability of those hiring to view your application

### Save by clicking on Green button

- 1. You are able to update it any time
- 2. Setting up a profile is only done once.

,

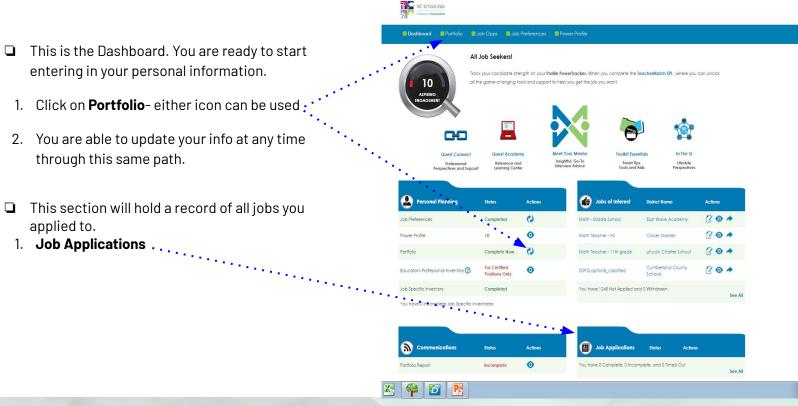

□ Complete all 5 sections of the application.

- 1. Personal
- 2. Academics
- 3. Credentials
- 4. Experience
- 5. Affidavit
- Use your legal name
  - 1. It should match what is on your Social Security Card.
- □ The **\***means it is a required section.
  - 1. Remember to save each screen as you go.

Having issues with the application? Contact TeacherMatch Tech Support at 877.974.7437 or email <u>applicants@teachermatch.org</u>

| Personal                         | Academics                   | Credentials  |             | Affidavit |
|----------------------------------|-----------------------------|--------------|-------------|-----------|
| Personal Informe                 |                             | Credenciars  | Experiences | AllGavit  |
| Salutation 💿                     | First Name*                 | Last Name*   |             |           |
| Miss 🔹                           | Suomi                       | Morris       |             |           |
| Optional Equal Employr           | ment Opportunity Compliance |              |             |           |
| Race                             | Gender                      |              |             |           |
| American Indian or               |                             | sponse       |             |           |
| Asian (2)                        | Male                        |              |             |           |
| Black or African Am              | erican 🕜 🛞 Femal            |              |             |           |
| Hispanic or Latino               | Decin                       | ed to Answer |             |           |
| 🕑 White 🕜                        |                             |              |             |           |
| Native Howaiian or<br>Islander 🕜 | Other Pacific               |              |             |           |
| Declined to Answer               | 0                           |              |             |           |
| Zip Code *                       | State*                      | City*        |             |           |
| 27205                            | North Carol *               | ASHEBORO .   |             |           |
| Country*                         |                             |              |             |           |
| United States                    |                             | *            |             |           |
| Address Line 1*                  |                             |              |             |           |
| 1234 Any Street                  |                             |              |             |           |
| Address Line 2                   |                             |              |             |           |
|                                  |                             |              |             |           |
| Phone ⑦                          | Mobile 🥝                    | )            |             |           |
| Priorite ()                      | - 6100                      |              |             |           |
| 336 - 318                        | 0100                        |              |             |           |
|                                  | 8100                        |              |             |           |

| Personal<br>Academics                                                                                 | Academics        | )                                  | Credentials          | Experiences                       | Affidavit           | + Add a Scho |
|----------------------------------------------------------------------------------------------------|------------------|------------------------------------|----------------------|-----------------------------------|---------------------|--------------|
| School/Dept                                                                                           | Dates Attended 👻 | Degree 🔶                           | GPA                  | Field of Study 🚖                  | Transcript 🔶 🛛 Ac   | lions        |
| Degreef No Degree<br>High School Dip<br>2000 • ;<br>cunulative<br>Save Section Car<br>Save & Continue |                  | Transcript<br>Choose File<br>Clear | <b>4</b> * * * * * * | Reid of Study:<br>General Studies | My Reid's Not Lited |              |

### Academics Section

- 1. Use the +Add School button and the box will expand
- 2. Enter in name of the HS or College attended
- 3. If your school does not show- use "other".
- 4. Click **+Add School** for next College Info, repeat process as necessary.
- 5. Upload section:
- A. HS or college transcript for Clerk / Lunch Monitor
  - B. College transcript for TA/Support Assistant
  - C. <u>Official transcript</u> for licensed teachers, OT or OT-A's, PT or PTA's, SLP or SLPA's, and Residency Candidates.
- □ Click on the **Blue** "Save Section" button when you are done, followed by the **Green Save and Continue**.

**NOTE:** For Clerk or Custodian, a copy of GED certificate or Diploma can be used. Upload the copy.

**Residency-** upload copy of official Bachelor transcript. <u>Transferred courses</u> on Bachelor's means an official transcript from these colleges are also needed.

### **Credentials Section**

- 1. Use the **+Add** button and the box will expand.
- 2. This section is geared towards the licensed teacher.
- 3. Those applying only to Classified jobs and are <u>not</u> licensed as a teacher:
  - A. Click on the drop down box and choose, "I do not have any Certifications".
  - B. Click on the **Blue** Save Section button, followed by the **Green Save and Continue button**
  - C. Skip to page 13.

Having issues with the application? Contact TeacherMatch Tech Support at 877.974.7437 or email <u>applicants@teachermatch.org</u>

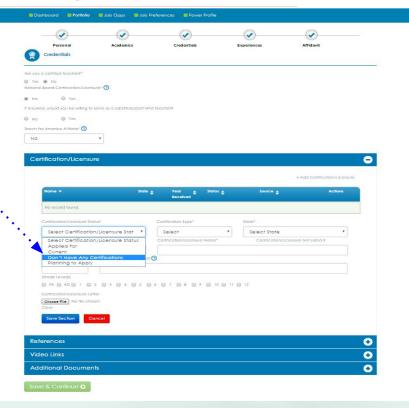

11

| Name 🔻                 |                       | State 🖕   | Year 💠<br>Received      | Status 🖕                         | Source 🖕                 | Actions       |
|------------------------|-----------------------|-----------|-------------------------|----------------------------------|--------------------------|---------------|
|                        |                       |           |                         | Don't Have Any<br>Certifications |                          | Edit   Delete |
| ertification/Licensure | • Status*             |           | Certification Type*     |                                  | State*                   |               |
| Select Certifico       | ation/Licensure State | v         | Select                  | ٠                                | Select State             | *             |
| ear Received*          | Year Expires          |           | Certification/Licensure | e Name*                          | Certification/Ucensure N | lot Listed 9  |
| Select •               | Does Not Expire       | •         |                         |                                  | :                        |               |
| OE Number              | Certification/Ucens   | ure Url 🕜 | )                       |                                  |                          |               |
|                        | NCDPI                 |           |                         |                                  |                          |               |
| rade Level(s)          |                       |           |                         |                                  |                          |               |
| ) PK 🗐 KG 🗐 1          | 2 3 4                 | 5 🗐 (     | 070809                  | 🗐 10 🗐 11 🗐                      | 12                       |               |
| artification/Licensure | Letter                |           |                         |                                  |                          |               |

#### Credentials Section- for Educators

- 1. <u>Licensed Teachers</u>- fill in the sections.
- 2. Use, "**NCDPI**" for NC licensed teachers in the box as shown.
- 3. You license info on file with DPI should auto-fill if you keyed in your Social Security number at the beginning of the application.
- 4. Use the **+Add button** for additional entries.

#### Teacher License Upload Section

- 1. Click on "**Choose File**" to upload a saved copy of your teaching license.
- 2. NO URL Link
- 3. Save Section, Save Page

🛢 Dashboard 📑 Portfolio 📑 Job Opps 📑 Job Preferences 📑 Power Profile

NC School Jobs

### **Experience Section of App**

1. Upload Resume here

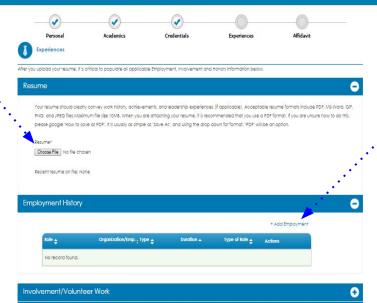

- Click on **+Add** for box to expand.
- 1. Enter Work History information
- 2. Use the +Add for each entry needed.
- 3. Save the section, save the page when done.

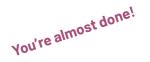

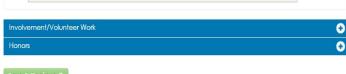

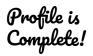

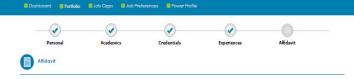

#### TeacherMatch.com Candidate Portal TERMS AND CONDITIONS OF USE

PLACE BAD THEE TEXING AND CONDITIONS OF UIE CAREFULLY EETORE UNING The Teacher/latitician danage Panal (this Panal) "too undere enclased a access the across by operating the enclosed on whith the potential employed acadition of undere to the lay. Usu use of this Panal is uservary conditioned on your acceptances of the terms and conditions that follows by under the Panal of Usu and Panal Panal (the uservary) conditioned on your acceptances of the terms and conditions that follows by under the Panal of Usual panal Panal (the Usual Panal Panal (the Usual Panal Panal ) and the effects of meas terms and conditions, do not use this Panal, its directes to and is not open for use by onyone younger than the lation of pholes is which management is sugert. There any peans on policies personal information mough this Forma presents to effect (to) being algement (10) ward of age or sole; o) (1) funder algement (10) ward of age, nounding information of the content of this Affloxit and availing batched into the tested or sole; (1) (1) ward algement (11) ward of age, nounding informations, the content of this Affloxit and availing batched into the tested or sole; (1) (1) ward algement (11) ward of age, nounding informations, the content of this Affloxit and availing batched into the reserved means and conditions.

#### Copyright © 2012 - 2016,TEACHERWATCH, LLC ALL RIGHTS RESERVED..

1. OWRENHET, This Porta, and each of its component, is the copylighted property of TACHESMACTCH, LLG, a Delawarse limited licelity composition. TRACHESMACTCH is not an expression of the common read board on this formation of the common read board on the formation of trachesmactic sections and the common read board on the formation of trachesmactic sections and the common read board on the protein when permitted and the common read board on the formation of trachesmactic sections and the common read board on the formation of trachesmactic sections and the common read board on the posterior sections and the common read board on the posterior sections and the common read board on the posterior sections and the contract and sections and the posterior sections and the contract of trachesmactic sections and the posterior sections and the contract of the common read board on the posterior sections and the contract on the posterior sections and the posterior sections and the posteriors and the posterior sections and the posteriors and t

2. AGE AND RESPONSIBILITY... You represent that you are at least the legal age to work in the state or province in which you seek employment. You acknowledge that: (a) in using this Portal you may create binding legal obligations for any lability you may incur as a result of the use of this Portal; and (b) you understand that you are

I confirm that I have read the affidavit of integrity and agree to abide by its terms.

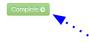

NC School Jobs

#### Affidavit Section- Read and Confirm

1. Click the button that you have read the terms and conditions and confirm.

#### Dashboard Portfolio Job Opps Job Preferences Power Profile

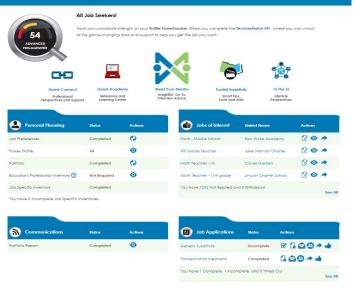

#### Dashboard- You will be redirected back to the Dashboard

 An auto-generated email will be sent to the email you created this profile, letting you know the process is complete.

## **Profile Completed: Applying To Positions**

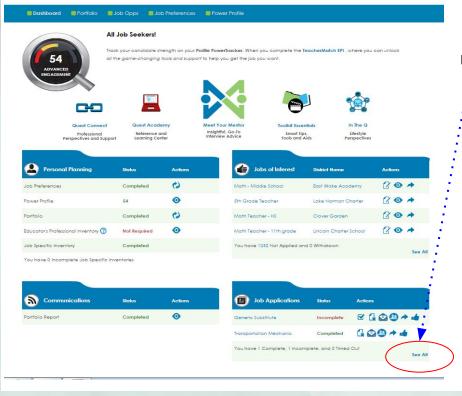

### **G** Finding Jobs in TeacherMatch

- I.From the Dashboard, click on the "**see all**" button in the
- bottom right section.
- 2. All jobs you apply to will be shown here.
- The "Status" button indicates whether or not you completed the process. Any "Incomplete" status means you must take action to complete.

You are able to update your Profile at any time by clicking on the **Portfolio button**. Advance through each screen remembering to save as you update.

## Applying to Positions

### **Applying to Positions**

- 1. Type in <u>Cumberland County Schools</u> under District.
- 2. For Open Recruitment Folders, Type <u>Human Resources</u> under School/Department. Click **Search**
- 3. To apply to a specific job, type the hiring school name under School/Department Name.
- 4. When you find a job you are interested in, it's a good idea to contact the school first to ensure it's still available.
- 5. If the job is available, click on the icon to apply  $\int$

| District   |                |       | School/Department Name |   |
|------------|----------------|-------|------------------------|---|
| Cumberland | County Schools |       | Human Resources        |   |
| City       |                |       | State                  |   |
| All        |                | ~     | All                    | ~ |
| Zone       | S              | tatus |                        |   |
| All        | ~              | All   | Search ()              |   |

**<u>Open Recruitment Folders</u>** are used when schools are looking for more candidates. There is a folder for all categories.

## Applying to Positions

| Apply 🕖 | Canc |
|---------|------|
|---------|------|

#### Job Title

20/21 SY Custodian II 359142

#### District Name

Cumberland County Schools

#### Posted on

Oct 14, 2020, 12:01 AM EST

#### Expiration Date

Oct 21, 2020,04:00 PM EST

#### Job Description Ø

Custodian I

Full-time/100%

12 month

Available: 11/2/2020

To be considered for this position you must upload the following required documents to your applicat

1. Resume

#### 2. Background Form

#### Job Qualification

One year of experience in housekeeping work. Abil write. Ability to supervise and work effectively with other people as well as understand and follow oral and written instructions. General knowledge of cleaning methods, materials, and equipment. General knowledge of school heating system operation and maintenance. Must possess physical strength sufficient to perform heavy manual tasks.

Site/Department Name

1800 Seabrook Road, Fayetteville, North Carolina, 28301

E E Smith High

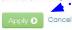

### 1. This page shows some detail on the job you are about to apply to.

- click on the icon for more information on applying to this particular position.
- . Click **Apply** either at the top or bottom of the page.

**NOTE:** Some jobs will ask for you to upload additional documentation.

## Applying To Positions

1. Skip this box entirely- click "Continue"

DO NOT Click on, "I am currently an employee of this District", even if you are a CCS Employee.

| Cover Letter                                                                                                    | ×                 | an<br>Pe        | d Continue".<br>proonal Information*<br>lutation @                                         | First Name |
|----------------------------------------------------------------------------------------------------|-------------------|-----------------|--------------------------------------------------------------------------------------------|------------|
| <ul> <li>I do not want to add a cover letter</li> <li>Please type in your cover letter</li> <li>I am currently an employee of this District</li> </ul> |                   |                 | Mrs.   tł dof SSN (2)  sp  ddress*  ddress*  tdress Line 1*  123 Any Street  torres Line 2 | Suom       |
|                                                                                                    | Continue () Close | zip<br>Ph<br>Ph | untry*<br>United States<br>.Code*<br>27205<br>sone Number*<br>one*<br>336<br>              | 1234       |
|                                                                                                    |                   | Ex              | pected Salary \$                                                                           |            |

- 2. Review the information using the scroll bar on the right.
- 3. If you are missing any required information it will not allow you to leave this page until fixed.

|                                                          | Al applicants are required to provide the following information. If you have already provided this information previously and there is no change and/or updates, please feel free<br>to continue by clicking on "Save and Continue" button below. However if this information has changed, then please update the relevant defails below and then click on "Save<br>and Continue".                                                                                                    | Î |
|----------------------------------------------------------|----------------------------------------------------------------------------------------------------|---|
| a cover letter<br>over letter<br>ployee of this District | Personal Information*         Salvation (*)         Fet Name*         Miss.         Subtrain (*)         Subtrain (*)                                                                                                    |   |
| 4. Click on the Green Save & Continue                    | Country"<br>Unified States<br>3p Code*<br>2p Code*<br>2r205<br>North Carolina<br>ASHEBORO<br>Phone*<br>Phone*<br>535<br>555<br>1234<br>Expected Salary \$<br>30000<br>3000<br>3000 |   |
| when you are ready.                                      | Savo & Continue 0 Close                                                                                                    | - |

## Applying to Positions

### Answer all Qualifying Questions (Mandatory Declarations)

- 1. If <u>YES</u> is selected, an explanation is required.
- 2. Click "Continue" when complete.

| their head search ivid if you de a may younger than it is not entron it. If or a finance is not head to be not search in the excitive global in the excitive global in the excitive global interview of the excitive global interview of the excitive global interview o                                                                                                    | Aandatory Declarations                                                                                                    |            | Γ,  |
|----------------------------------------------------------------------------------------------------|----------------------------------------------------------------------------------------------------|------------|-----|
| anatoko 1911<br>Michi Hasa sedi huku bi te mongi ali yabar di digi. dei jouraginena umi kescha Sanha (both) i<br>Para anatoko 2011<br>Para anatoko 2011                                                 | he previous response, please feel free to continue to the Next screen. However, if the information has changed from the                                                                                                    |            | ,   |
| <pre>https://documents/integrate/outpact/outpact/outpa</pre>                                                                                                    | uestions, then please update it accordingly.                                                                                                    |            |     |
| NA A NA NA NA NA NA NA NA NA NA NA NA NA NA                                                                                                    | duestion 1 of 11<br>Note: Read select N/A/If you are a male younger than 18 or order than 28, or a female.<br>If you are a male who is 18 through 28 years of age, are you registered with Selective Sen/ce (Craft)?<br>◎ Test |            |     |
| and the 2 H 11<br>The set of U I Cleans or an dam with work current statistical<br>The set of U I Cleans or an dam with work current statistical<br>The set of U I I<br>The set of U I I I<br>The set of U I I<br>The set of U I I<br>The set of U I I<br>The set of U I I<br>The set of U I I<br>The set of U I I I<br>The set of U I I<br>The set of U I I<br>The set of U I I<br>The set of U I I<br>The set of U I I<br>The set of U I I I<br>The set of U I I I<br>The set of U I I I<br>The set of U I I I<br>The set of U I I I I I I I I I I I I I I I I I I                                                                                                    | O N/A                                                                                                    | 1          |     |
| <pre>very locus to there are not also with work counsestent!  very locus to the second point weeked point function() of the postent() for which you are depuinting with or whichour resistance accommodation?  very locus to the second point weeked point function() of the postent() for which you are depuinting with or whichour resistance accommodation?  very locus to the second point account fragment or source()  very locus to the second point docume to the point account fragment or source()  very locus to the second point docume to the point account fragment or source()  very locus to the second point docume to the point account fragment or source()  very locus to the second point docume to the point account fragment or source()  very locus to the second point docume to the point account fragment or source()  very locus to the second point docume to the point account fragment or source()  very locus to the second point docume to the point account fragment or source()  very locus to the second point docume to the point account fragment or source()  very locus to the second point docume to the point account fragment or source()  very locus to the second point docume to the point or source()  very locus to the point of the point or source()  very locus to the point of the point or source()  very locus to the point of the point or source()  very locus to the point of the point or source()  very locus to the point of the point or source()  very locus to the point of the point or source()  very locus to the point of the point or source()  very locus to the point of the point or source()  very locus to the point of the point or source()  very locus to the point of the point of the point of the point or source()  very locus to the point of the point of the point of the point or source()  very locus to the point of the point of the point of the point or source()  very locus to the point of the point of the point of the point or source()  very locus to the point of the point of the point of the point or source()  very locus</pre>                                                                                                    | if No, explain.                                                                                                    |            |     |
| The set of the set of the se                                                                                                    | Question 2 of 11                                                                                                    | 1          |     |
| No     No                                                                                                    |                                                                                                    | •          |     |
| analogie of 11                                                                                                    |                                                                                                    |            |     |
|                                                                                                    | Guestion 3 of 11                                                                                                    |            |     |
| acautor of 11<br>Constant of 20<br>Constant of 20 | Can you perform all the essential jab function(s) of the position(s) for which you are applying, with or without reasonable accomm<br>Ves                                                                                      | nodation?  |     |
| Des jour name appare on any tex offender braddens in any tante or exempt?                                                                                                    |                                                                                                    |            |     |
| ref     ref     r                                                                                                    | Question 4 of 11<br>Does your name appear on any Sex Offender Database in any state or country?                                                                                                    |            |     |
| available of 11<br>available of 11<br>available of                                                                                                    |                                                                                                    | -          |     |
| the lose are than any hidrotes finaling of only accurs field in your name?                                                                                                    | O NO                                                                                                    |            |     |
| ret     ret     r                                                                                                    | Question & of 11                                                                                                    |            |     |
| Inst. sepaih. and provide some.                                                                                                    | © Yes                                                                                                    |            |     |
| availars 4 of 11 on of y for markets work in the KC Audio School System                                                                                                    |                                                                                                    |            |     |
| De any of your hardnes work in the NC Audio School System?  Tel: Tel: Tel: Tel: Tel: Tel: Tel: Tel                                                                                                    |                                                                                                    |            |     |
| De any of your hardnes work in the NC Audio School System?  Tel: Tel: Tel: Tel: Tel: Tel: Tel: Tel                                                                                                    |                                                                                                    |            |     |
| Tet     Tet     T                                                                                                    | Question 4 of 11                                                                                                    |            |     |
| No     No                                                                                                    |                                                                                                    | -          |     |
| Presse appan.                                                                                                    |                                                                                                    | •          |     |
| avertion y of 11.                                                                                                    |                                                                                                    |            |     |
| C State law provides applicants the right not to disclose any arrest, charge or conviction that has been expunged.                                                                                                    |                                                                                                    |            |     |
| C State law provides applicants the right not to disclose any arrest, charge or conviction that has been expunged.                                                                                                    |                                                                                                    | •          |     |
| C State law provides applicants the right not to disclose any arrest, charge or conviction that has been expunged.                                                                                                    |                                                                                                    |            |     |
| C State law provides applicants the right not to disclose any arrest, charge or conviction that has been expunged.                                                                                                    |                                                                                                    |            |     |
| C State law provides applicants the right not to disclose any arrest, charge or conviction that has been expunged.                                                                                                    |                                                                                                    | -          |     |
| C State law provides applicants the right not to disclose any arrest, charge or conviction that has been expunged.                                                                                                    |                                                                                                    | •          |     |
| C State law provides applicants the right not to disclose any arrest, charge or conviction that has been expunged.                                                                                                    |                                                                                                    | -          |     |
| C State law provides applicants the right not to disclose any arrest, charge or conviction that has been expunged.                                                                                                    |                                                                                                    |            |     |
| C State law provides applicants the right not to disclose any arrest, charge or conviction that has been expunged.                                                                                                    |                                                                                                    |            |     |
| C State law provides applicants the right not to disclose any arrest, charge or conviction that has been expunged.                                                                                                    |                                                                                                    | <b>V</b>   |     |
|                                                                                                    |                                                                                                    |            |     |
| Contraction of Contraction                                                                                                    | vc sidre raw provides approachs me right not to assuse any anest, charge of conviction that has been expunged.                                                                                                    |            |     |
|                                                                                                    |                                                                                                    | Continue O | 100 |
|                                                                                                    |                                                                                                    |            |     |

#### Review & Continue

- 1. Review the Certification & Release of Liability Affidavit.
- 2. Click Continue to complete

Affidavit

#### Applicant's Certification & Release of Liability

#### I confirm that I have read the affidavit of integrity and agree to abide by its terms.

Continue () Cancel

© 2015 TeacherMatch. All Rights Reserved

You are done!

# Applying to Positions

Thank you for applying to Cumberland County Schools

For any issues with this application including uploading documents, contact TeacherMatch Tech Support at: **877.974.7437** or **855.980.0511**.

Advertised Jobs : You must apply and upload all documents requested by the end date in order to be considered for the position.
 Non-Advertised jobs: Upload documents and contact school to ensure job is still available. Schools review and hired directly.

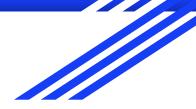

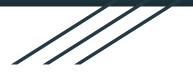

Cumberland County Schools

# Uploading Documents into the TeacherMatch Application

Application Support: 877.974.7437

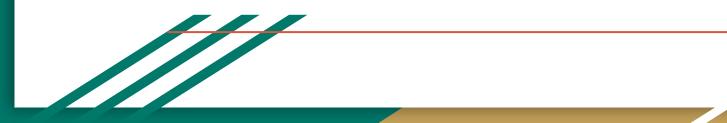

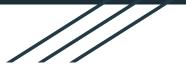

## Before you get started you need to read the following:

- Cumberland County Schools now has a "paperless processing" system set in place. All required documents needed for hire must be uploaded into the application.
- Know what documents you are uploading. Have the document named and placed on the desktop ready for easy uploading.
- > Documents uploaded will remain in the application until you either remove them or replace them with updated info. These documents will be pulled for all jobs you apply to- no need to resubmit to HR.
- For more information on what types of documents are needed, visit the CCS/HR website, and then click "General Information".

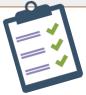

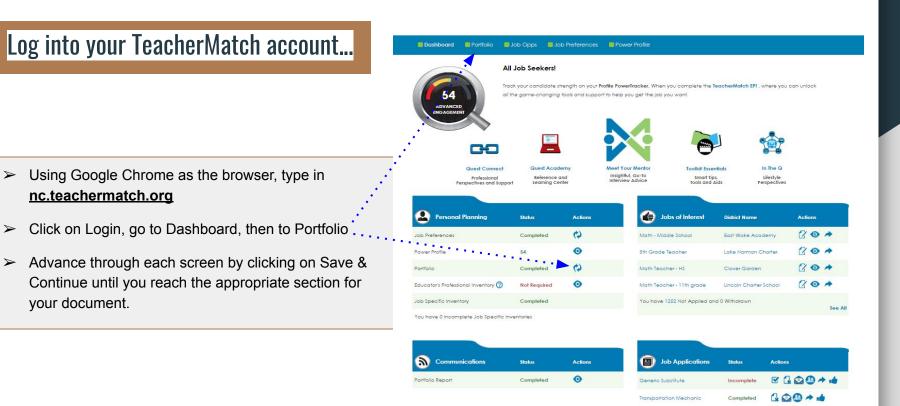

 $\succ$ 

 $\succ$ 

You have 1 Complete, 1 Incomplete, and 0 Timed Out

See All

### **Uploading Documents into TeacherMatch**

| Personal          | Academics        | C                         | redentials              | Experiences      | Affidavit            |                |
|-------------------|------------------|---------------------------|-------------------------|------------------|----------------------|----------------|
| Academics         |                  |                           |                         |                  |                      | + Add a School |
| School/Dept 🚖     | Dates Attended 👻 | Degree 🛊                  | GPA                     | Field of Study 🔶 | Transcript 🜩         | Actions        |
| No record found.  |                  |                           |                         |                  |                      | 1              |
| Degree* No Degree | School/ Dept+    | 1                         | Ny School is Not Listed | Field of Study#  | My Field is Not List | ed             |
| High School Dip   | Other            | $\sim$                    |                         | General Studies  |                      |                |
|                   | ·(               | Transcript<br>Choose File | o file chosen           |                  |                      |                |
| 2000 * to         | 2004 *           | Clear                     |                         |                  |                      |                |
| Cumulative        |                  |                           |                         |                  |                      |                |
|                   |                  |                           |                         |                  |                      |                |

**TEACHERMATCH** 

Once the school or college information has been added you can upload the transcript here.

#### Upload section:

, A. Click on "Choose File" and a pop-up box will appear.

B. Use the pop-up box to find your document on the desktop of your computer.

C. Click on the document you want to upload and then select "**Open**" to upload it into the application. Remember to Save.

**Note:** For Classified Staff an unofficial transcript is acceptable. Certified or Residency applicants must upload legible copies of the official transcripts.

Please do not send HR a link to transcripts.

4

### **Uploading Documents into TeacherMatch**

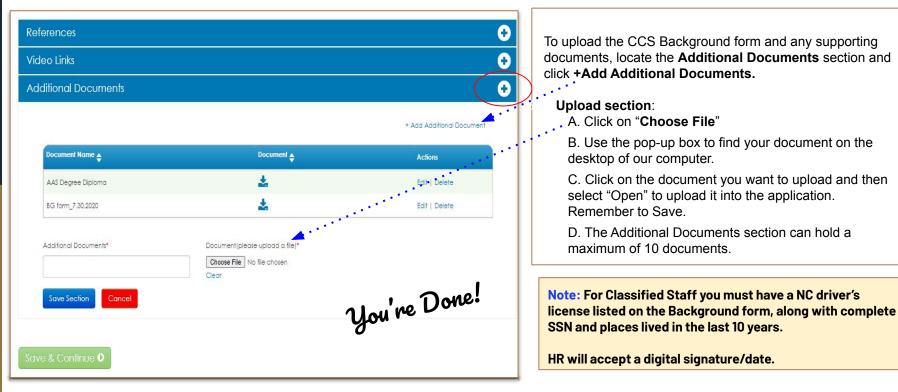

For any issues with this application including uploading documents, contact TeacherMatch Tech Support at: **877.974.7437** or **855.980.0511**.

- When searching for jobs in TeacherMatch, it is a good idea to verify a job is still available before applying. Contact the school directly and ask. Work towards an interview and job offer.
- CCS Advertised Vacancies, found on our CCS/HR website under "Employment Opportunities", also required all documents listed on the Vacancy Announcement to be uploaded by the close date.